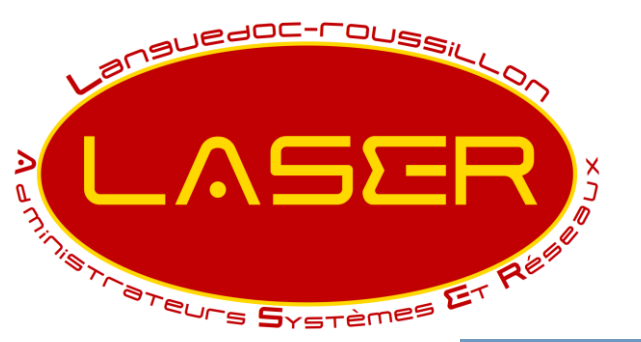

### **Café LASER – 23/11/2003**

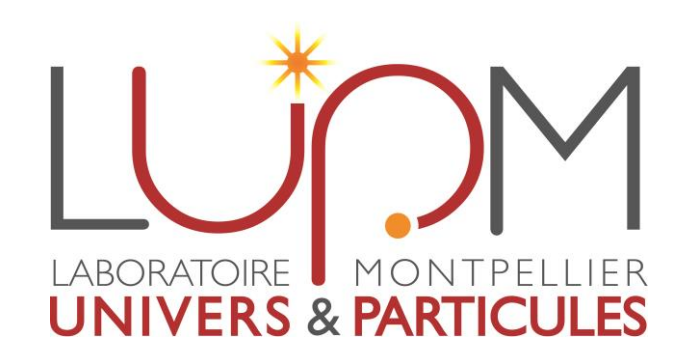

**Présentation PEPR**

# **Café LASER : La sauvegarde au LUPM**

Stéphane NOU

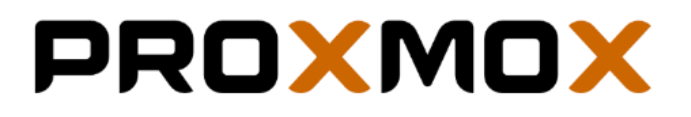

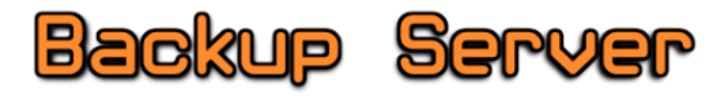

- Deux serveurs PBS
- 47 VM sauvegardées
- Utilisation espace disque : 4 To
- Deux snapshots par VM : Quotidien et Hebdomadaire
- Sauvegarde incrémentielle
- Découpage des disques virtuels en chunks compressés -> réduit l'espace disque utilisé

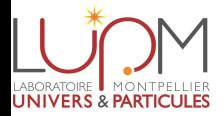

#### **Sauvegardes des serveurs virtuels**

**Sauvegarde des données**

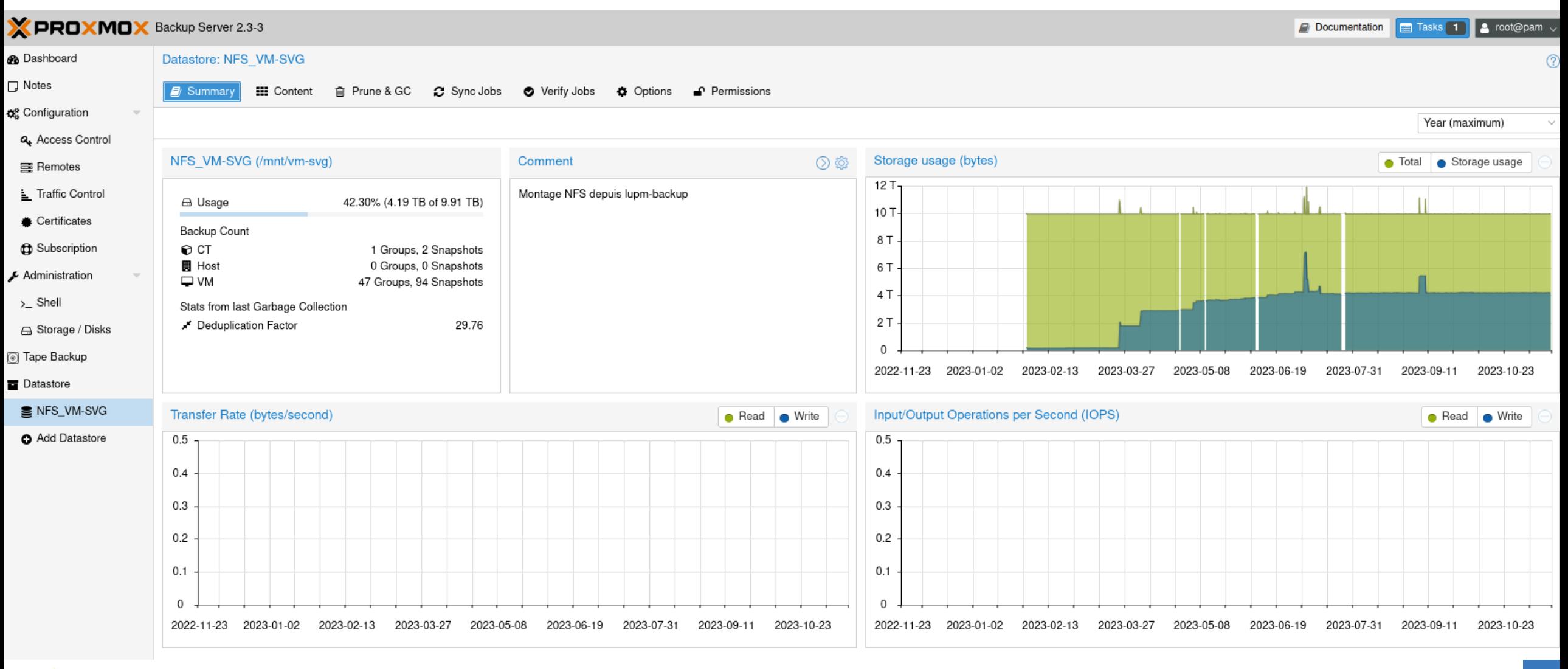

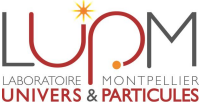

#### **Sauvegardes des serveurs virtuels Sauvegarde des données**

## **RSnapshot**

- Script perl basé sur rsync
- 70 homedirs à sauvegarder : 19 114 045 fichiers / 12 To
- Sauvegarde incrémentielle et conservation de différentes versions -> 3x Hourly / 5x Daily / 4x Weekly / 3x Monthly
- Emploi des liens physiques pour éviter la duplication des fichiers inchangés
- Configuration simple
- Planification des backups via crontab
- Possibilité d'exclure des fichiers/dossiers (\*.tmp par exemple)
- Durée d'une sauvegarde :
	- Hourly : 2h30 / 3h
	- Daily /Weekly / Monthly : 15/20 min

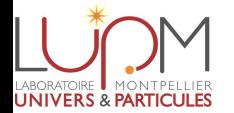

#### **Sauvegardes des serveurs virtuels Sauvegarde des données**

**RSnapshot**

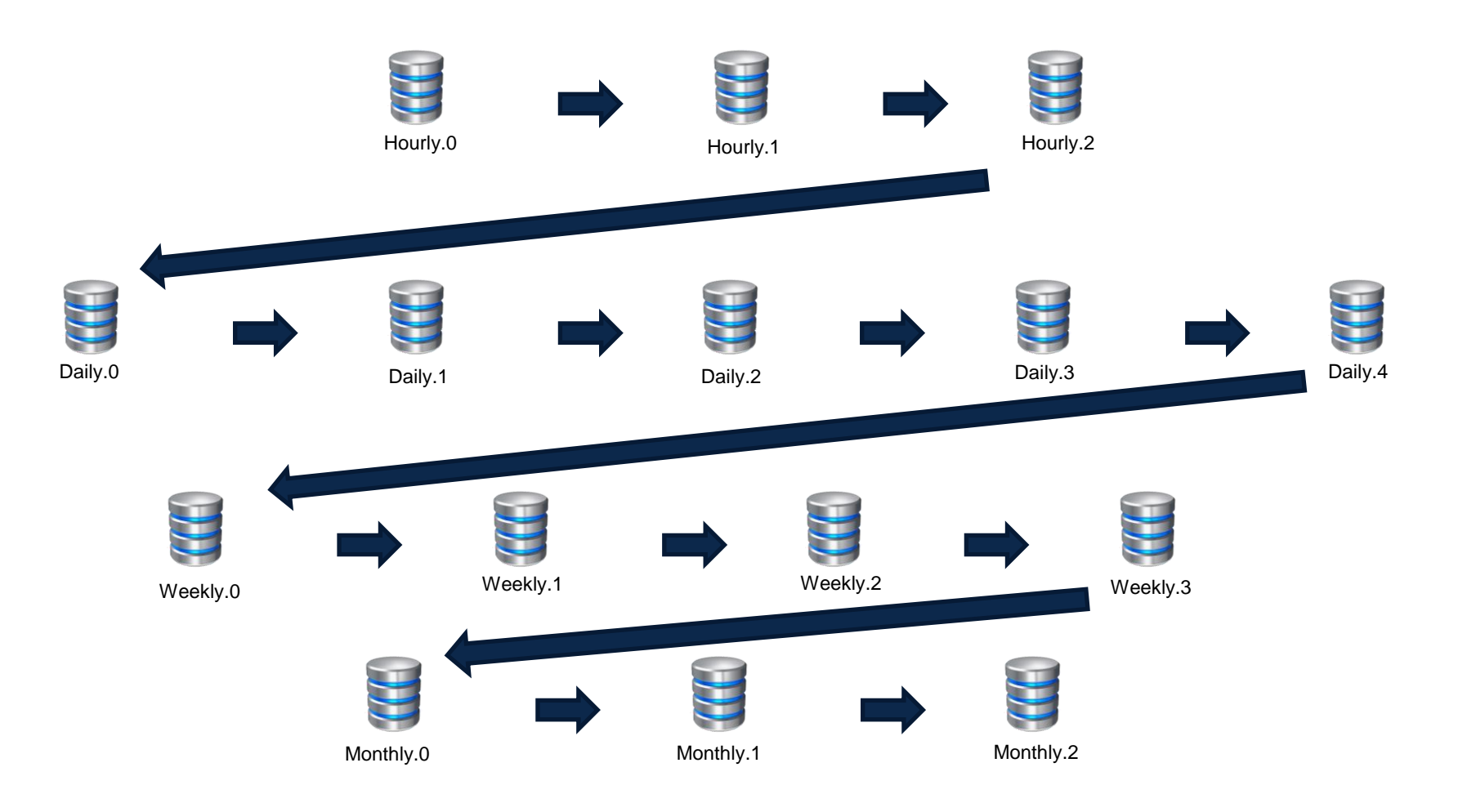

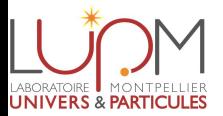

## Merci de votre attention.

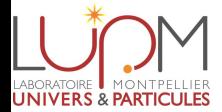